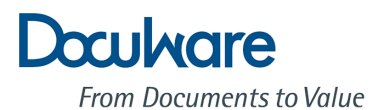

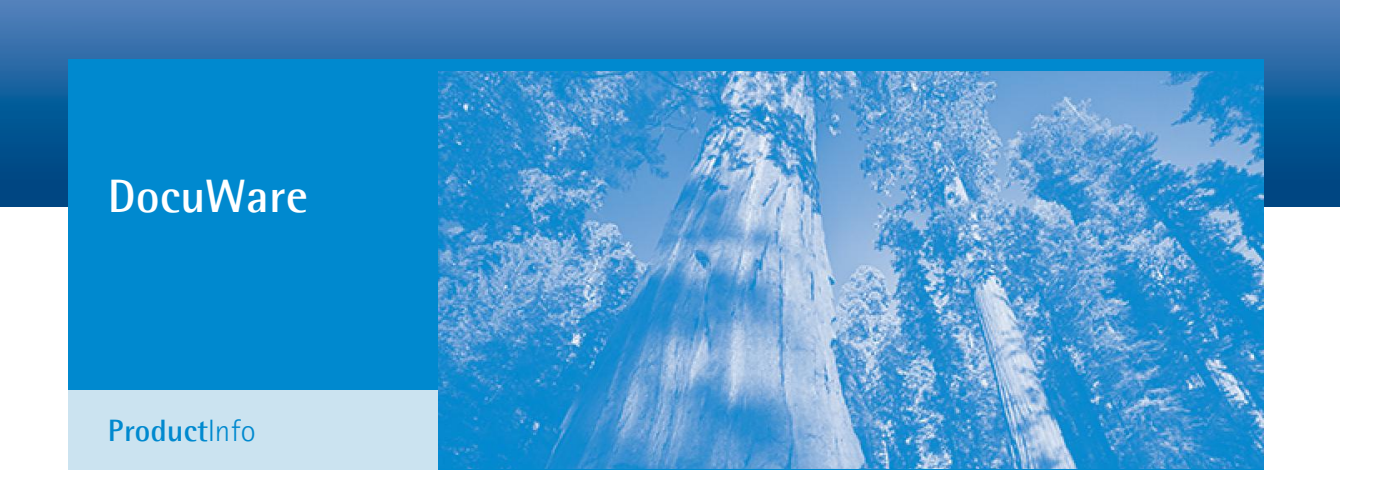

# Professionelles Enterprise Content Management

DocuWare ist das moderne Dokumentenmanagement-System für professionelles Enterprise Content Management. Durch den Zugriff auf die wichtigen, in Dokumenten enthaltenen Informationen optimieren Sie Ihre Geschäftsprozesse – zu jedem Zeitpunkt und an jedem Ort.

DocuWare archiviert Dokumente automatisch und unabhängig von Quelle oder Format genau nach Ihren Wünschen. Das bedeutet, dass elektronische und Papierdokumente wie Briefverkehr, Datensätze, E-Mails, CAD-, Spool-Dateien usw. mühelos und sicher in einem zentralen Dokumenten-Pool gespeichert, jederzeit weitergeleitet und verwaltet werden können.

DocuWare erfüllt alle Voraussetzungen für die Integration in bestehende IT-Umgebungen und unterstützt die in Büros und unternehmensweiten Systemen üblichen Standards und Arbeitsverfahren.

### DocuWare - Highlights

- Benutzerfreundliche Oberfläche
- **Einfache Administration**
- **Schnelle Integration**
- Absolute Datensicherheit
- **Flexible Skalierbarkeit**
- Sichere Zukunft

Zusätzliche Records-Management-Funktionen gewährleisten einen sicheren, gesteuerten und

protokollierten Zugriff auf Dokumente und Inhalte. Erweitert um Workflow-Funktionalitäten, Webzugriff und universelle Integrationsfunktionen bietet DocuWare alle Elemente, die Sie für ein effizientes Enterprise Content Management benötigen.

Power-User schätzen den Funktionsumfang, Anwender und Administratoren die niedrigen Kosten sowie die Benutzerfreundlichkeit.

# 1. Dokumente erfassen

Das Grundprinzip von DocuWare basiert auf der gewohnten Büroumgebung und den bekannten Arbeitsabläufen. Dokumente werden zunächst in elektronischen Briefkörben gesammelt, die dem Posteingang auf Ihrem Schreibtisch ähneln. Dann bearbeiten Sie sie wie gewohnt – Sie sortieren die Dokumente, heften sie bei Bedarf zusammen und fügen Notizen, Kommentare, Signaturen oder Stempel hinzu.

Aus den Briefkörben heraus werden die Dokumente dann in digitalen Archiven abgelegt. Die Archive bilden den sogenannten Dokumenten-Pool. Es steht Ihnen frei, wie viele Archive Sie erstellen möchten und wie diese organisiert sind – Sie entscheiden, was für Ihre Firma sinnvoll ist. Durch die leistungsfähigen Index-Funktionen werden alle Dokumentarten immer am richtigen Ort archiviert.

#### **Papierdokumente**

Briefe, Rechnungen, Berichte, Zeichnungen, Notizen und andere ausgedruckte oder handgeschriebene Dokumente können über beinahe alle Arten von Scannern importiert werden. DocuWare verfügt über eine Vielzahl praktischer Kontrollfunktionen, um einfache Workstation-Geräte bis hin zu Hochleistungs-Scannern anzusteuern. Ebenso werden Netzwerkscanner und Multifunktionsgeräte (MFG) direkt und ohne Zusatzsoftware in das DocuWare-System eingebunden.

Nach dem Scannen liegen die Dokumente in den DocuWare-Briefkörben zur weiteren Bearbeitung oder für die Ablage in den Archiven bereit. Optional kann ein Zusatzmodul eingesetzt werden, um beim Scannen die Daten über OCR (Texterkennung) oder Barcode-Erfassung direkt aus dem Dokument auszulesen. Anschließend werden die Dokumente anhand der ausgelesenen Daten automatisch kategorisiert, indexiert und im Archiv abgelegt.\*

*Lösungsorientiert: Das effiziente Erfassen und Verarbeiten gerade auch großer Dokumentenmengen ermöglicht ein produktives Arbeiten mit den Inhalten.*

## Dokumente direkt im Browser bearbeiten

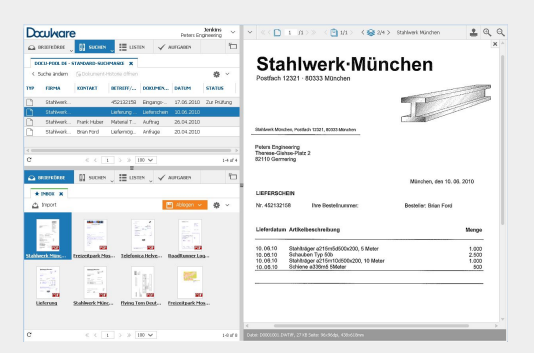

*Der DocuWare Web Client stellt alle Tools, die Sie zum produktiven Dokumenten-Management benötigen, direkt in Ihrem Browser bereit.*

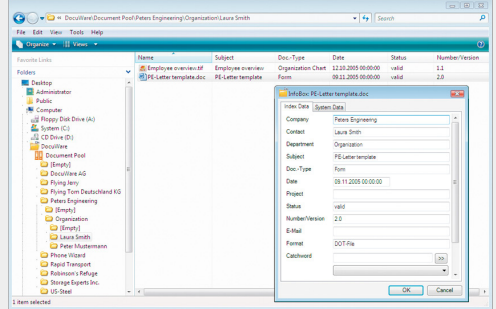

*DocuWare erscheint wie ein eigener Ordner im Microsoft-Dateiverzeichnis. Verschieben Sie Dateien mit Drag & Drop in (Archiv-) Verzeichnisse oder speichern Sie sie aus Ihrer Anwendung über den Befehl "Speichern unter" in einem Archiv-Ordner.*

#### **MS-Office-, CAD- und andere Dateien**

DocuWare stellt mehrere Möglichkeiten zum Import von Dateien zur Verfügung. Durch Verschieben mit Drag & Drop oder über das Import-Menü gelangen sie in die DocuWare-Briefkörbe. DocuWare kann auch Ordner im Dateiverzeichnis überwachen, um große Dateimengen automatisch in Briefkörbe oder direkt in Archive zu importieren.

Der DocuWare Client steht in einem Browser zur Speicherung und Verarbeitung von Dokumenten verfügbar. DocuWare stellt zudem eine alternative, bequeme Arbeitsweise über die direkte Integration in den Windows Explorer bereit. Bei der Verwendung des Windows Explorer Client wird ein DocuWare-Ordner innerhalb des Microsoft-Dateiverzeichnisses angezeigt. Dieser Ordner enthält die Archive. Dokumente oder ganze Verzeichnisse können aus dem Windows Explorer per Drag & Drop abgelegt werden; dabei wird jede Datei automatisch indexiert. Die Integration ermöglicht es aber auch, Dokumente direkt aus Windowsanwendungen über den Befehl "Speichern unter" zu archivieren.

Dateiinformationen wie Dateigröße, -erweiterung oder das Datum der letzten Änderung sind zur Kategorisierung und Indexierung verwendbar. Sie wählen einfach aus, ob Sie die Dateien automatisch oder manuell mit zusätzlichen Informationen speichern möchten. Benutzerdefinierte Ablagefunktionen können Sie mühelos mit dem DocuWare Software Developer Kit (SDK) hinzufügen.

DocuWare importiert Dateien im Originalformat und zeigt sie entweder im integrierten, universellen DocuWare-Anzeigeprogramm (Viewer) an oder in der Anwendung, in der sie erstellt wurden.

#### **Archivieren während des Druckvorgangs**

Wählen Sie den DocuWare Printer einfach aus dem Dialogfeld "Drucken" Ihrer Anwendung. Während des Druckens erstellt er eine exakte Kopie des Dokuments und legt sie im DocuWare-Archiv ab. Bei Standarddokumenten, etwa Ausgangsrechnungen, Angeboten oder Kostenvoranschlägen, werden Indexbegriffe direkt aus dem Dokument ausgelesen und die Dokumente damit vollautomatisch archiviert.

#### **Massenbelege und Altbestände**

Über universelle Funktionen und Schnittstellen kann DocuWare in jede kaufmännische Lösung integriert werden. Selbsterstellte Belege wie Ausgangsrechnungen, Journale und andere Listen archiviert DocuWare vollautomatisch. DocuWare importiert den Druckdatenstrom des Windows-Betriebssystems über den DocuWare Printer. Die Druckdaten werden in Einzeldokumente zerlegt, kategorisiert, indexiert und archiviert. Optional hinterlegt DocuWare Formulare oder Briefbögen. Dadurch haben Sie die Möglichkeit, mit den Druckdaten im Bedarfsfall eine Kopie des ursprünglichen Dokuments zu erstellen.

Altbestände oder Daten, die aufgrund gesetzlicher Vorgaben archiviert werden müssen, importiert DocuWare automatisch. Werden die Daten später vom Ursprungssystem oder von Auswertungsprogrammen erneut benötigt, exportiert sie DocuWare mit den Original-Dateinamen in ihrem Ursprungsformat.

#### **E-Mail**

Die Dokumentation eines Geschäftsvorgangs enthält auch die Dokumentation von E-Mails. DocuWare kann E-Mails aus Microsoft Outlook/Exchange und IMAP-E-Mail-Anbietern wie Gmail entweder automatisch oder nach Bestätigung bzw. Korrektur des Anwenders importieren und ablegen. E-Mails lassen sich gemeinsam mit anderen Dokumentarten zum gleichen Thema und nach den gleichen Kriterien sortiert archivieren. DocuWare verwendet den Absender, Empfänger, Datum, Betreff und weitere E-Mail-Informationen zur automatischen Indexierung und ergänzt sogar Unternehmens- und persönliche Daten aus Adressbüchern und anderen Datenbeständen.\*

# 2. Geordnete und sichere Aufbewahrung

DocuWare führt Dokumente, unabhängig von ihrem Ursprung, in einem zentralen Dokumenten-Pool – den Archiven – anhand benutzerdefinierter Standardkriterien zusammen. Das gilt für gescannte oder aus der eigenen EDV übernommene kaufmännische Belege genauso wie für Briefe, Pläne, Bilder, E-Mails und Microsoft Office-Dateien.

#### **Offene Standards für Dokumente und Indexdaten**

Die Speicherung einer Dokumentdatei erfolgt entweder im Originalformat oder als PDF/A-Datei. Zu jeder Dokumentdatei wird eine sogenannte Metadatei im XML-Format abgelegt. Diese dient dazu, Informationen zum Dokument und zum Dokumentinhalt festzuhalten und enthält Markups, elektronische Stempel und Signaturen sowie zur Sicherheit eine Kopie der Kategorisierungsund Indexdaten des Dokuments. Hauptspeicherort für die Indexdaten ist eine relationale Datenbank, die auf die jeweiligen Dokumentdateien verweist. Dadurch wird gewährleistet, dass alle Dokumente schnell und sicher wiedergefunden werden und bei Bedarf um einen Volltextindex ergänzt werden können.

#### **Automatische Ordnung**

DocuWare bietet vielfältige Möglichkeiten, Indexinformationen aus externen Quellen wie Textdateien, Datenbanken oder Adressbüchern automatisch oder halbautomatisch zuzuspielen, um eine passende und korrekte Kategorisierung und Indexvergabe zu

### Sparen Sie Zeit und Ressourcen durch automatische Klassifizierung

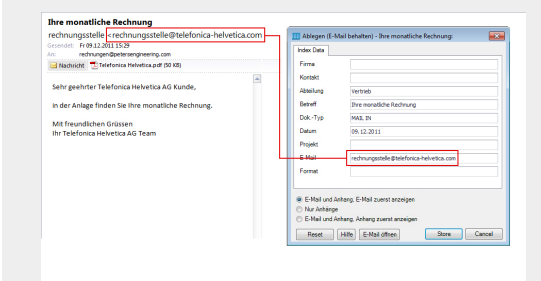

*Informationen aus E-Mails wie Absender, Empfänger, Datum oder Betreff übernimmt DocuWare automatisch für die Indexierung der Dokumente.* 

*Wertvolle Inhalte: Um Dokumente optimal nutzen zu können, müssen sie gut zugänglich und strukturiert abgelegt sein – systemunabhängig und zukunftssicher.* 

gewährleisten. Diese Optionen sind teilweise Standardfunktionen, andere erfordern Zusatzmodule. Das DocuWare Import-Modul\* wird im Hintergrund ausgeführt und überprüft Ordner und Verzeichnisse auf Dateien. Der Intelligent Indexing Service\* geht noch einen Schritt weiter: Er lernt automatisch von Ihren durchgeführten

Verschlagwortungen und wendet diese Erkenntnisse auf die nächsten Dokumente desselben Formats selbständig an. So sammelt DocuWare Erfahrung wie ein echter Mitarbeiter. Die Module Connect to Outlook\* und Connect to Mail\* importieren und speichern E-Mails automatisch in DocuWare. Dokumente können auch über Begriffe aus externen Datenbanken\* indexiert werden, z. B. aus ERP- oder CRM-Systemen.

#### **Bedarfsgerechte Speichersysteme**

DocuWare-Archive speichern Dokumente vom Stadium der Erfassung oder Erstellung über die Bearbeitung bis zum Ende der Langzeitarchivierung. Alle gängigen Speichertechnologien werden unterstützt; von einfachen Festplatten- oder RAID-Systemen, CD, DVD und BD im manuellen oder Jukebox-Betrieb, über Content Addressed Storage (CAS) bis hin zu Storage Area Network (SAN)- Lösungen. Das integrierte Hierarchische Speichermanagement (HSM) sorgt dafür, dass die Dokumente entsprechend ihres Status, ihrer Zugriffshäufigkeit oder den gesetzlichen Anforderungen automatisch auf das jeweils am besten geeignete Speichermedium übertragen werden.

#### **Selbsttragende, systemunabhängige Archive**

Ausgewählte Dokumente oder gesamte Archive können auf CD/DVD/BD, USB-Stick oder externen Festplatten gespeichert werden. Dabei wird automatisch ein eigenes Recherchemodul mit kopiert, damit am Rechner des Anwenders auch ohne den DocuWare Client gewünschte Dokumente gesucht und angezeigt werden können.

### Verarbeiten Sie eingehende Dateien sofort

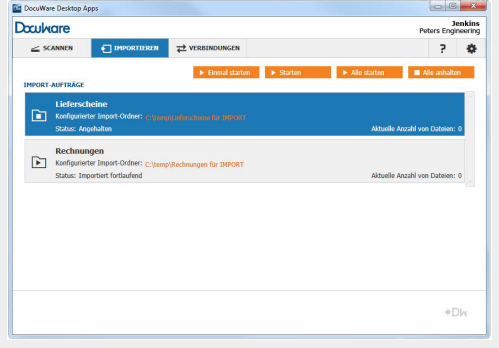

*DocuWare Import erkennt eingehende Dateien und archiviert sowie indexiert sie automatisch.* 

Projektbezogene Daten wie Kataloge, Listen und technische Zeichnungen können somit mühelos Kunden oder Partnern zur Verfügung gestellt werden. Selbsttragende Archive sind außerdem ideal für die Langzeitarchivierung und –sicherung, da die Inhalte systemunabhängig zugänglich sind und sich die Datenträger an einem sicheren Ort aufbewahren lassen.

### Gewährleisten Sie die Vertraulichkeit durch bewusste Zuweisung der Rechte

*Die ausgefeilte und genau angepasste Rechtevergabe in DocuWare ermöglicht es, die Vertraulichkeit zu jedem Zeitpunkt zu gewährleisten und die Verantwortlichkeiten innerhalb des Systems aufzuzeichnen.*

# 3. Records Management: Aufbewahrung und Zugriff steuern

Für die revisionssichere Archivierung stellt DocuWare Sicherungsmechanismen bereit. Diese Mechanismen schützen Dokumente im gesamten Workflow – vom Import bis zur Langzeitarchivierung auf unveränderlichen Datenträgern und Speichersystemen. DocuWare erfüllt die einschlägigen gesetzlichen und regulatorischen Anforderungen wie AO, GDPdU, Basel II und Sarbanes-Oxley. Es überwacht automatisch Aufbewahrungs- und Löschfristen.

*Sicherheit schafft Vertrauen: DocuWare bietet die bestmögliche Absicherung gegen Datenverlust, unautorisierten Zugriff und Systemausfall.*

#### **Gesetzeskonformer Dokumenten- und Datenzugriff**

Die gesetzlich vorgeschriebenen Zugriffsmöglichkeiten auf auswertbare Daten sind während des gesamten gesetzlichen Aufbewahrungszeitraumes über Exportfunktionen sichergestellt. Spool-Daten im Druckersystem, die automatisch über den DocuWare Printer importiert wurden, können durch das Hinterlegen von Formatvorlagen jederzeit im Originalformat wiederhergestellt werden.

#### **Maßgeschneiderte Zugriffsrechte**

Der Zugriff auf die Dokumente wird durch ein detailliertes Berechtigungskonzept mit Gruppen, Rollen und Profilen zuverlässig gesteuert. Mitarbeiter und Prüfer, aber auch Kunden und Lieferanten bekommen dadurch nur die Dokumente zu sehen, für die ihnen die Berechtigung erteilt wurde. Direkter Zugriff auf Dokumentdateien über den Dateibrowser des Betriebssystems ist nicht möglich. Protokollfunktionen ermöglichen auch nach Jahren den Nachweis, welcher Anwender wann auf ein Dokument zugegriffen oder es verändert hat.

#### **Elektronische Signatur**

Signaturen und Zeitstempel sind nahtlos in das DocuWare-System integriert und für berechtigte Anwender nutzbar. So werden Integrität und Authentizität der Dokumente zusätzlich gesichert.

# 4. Dokumente finden

Nur wenn die gesuchten Informationen im Dokumentenmanagement-System schnell gefunden werden, ist dessen Akzeptanz bei den Mitarbeitern gesichert. DocuWare macht es dem Anwender einfach und bequem: Suchbegriffe lassen sich als Ganzes, als Teil und in Kombination eingeben oder in Auswahllisten selektieren. Kategorie- und Volltextsuche können kombiniert werden. In jedem Fall steht das Ergebnis in

*Hohe Produktivität: Gewährleistet durch die Integration eines Suchfeldes in Ihre gewohnte Geschäftsanwendung.*

wenigen Sekunden als beliebig sortierbare Liste zur Verfügung. Dank des universellen DocuWare Viewer ist es nicht unbedingt erforderlich, die ursprüngliche Anwendung auf dem Computer zu installieren, um die Dokumente der Ergebnisliste zu lesen.

#### **Volltextsuche**

Der leistungsfähige Volltextindex kann mit allen unterstützten Datenbanksystemen kombiniert werden. Die Funktion liest auch Begriffe aus gescannten Dokumenten und den meisten gängigen Dateiformaten aus. Abkürzungen (Trunkierung) und mehrere Suchbegriffe sind erlaubt. Fundstellen werden im DocuWare Viewer farblich markiert.

#### **Aufgabenspezifische Such- und Ablageprofile**

Der Administrator kann zentral für ein Archiv unterschiedliche Such- und Ablagemasken sowie Ergebnislisten definieren. Die für die Eingabe verfügbaren und mit Standardwerten eingestellten Felder werden über Masken definiert. Die verschiedenen Masken können dann einzelnen Anwendern oder Rollen zugewiesen werden. Der Anwender arbeitet entweder mit einer Maske, die er für seine spezifische Arbeit mit DocuWare benötigt, oder er wählt direkt im Hauptfenster eine Maske für das jeweilige Archiv aus. Dadurch wird der regelmäßige Zugriff auf Dokumente wie Verträge oder Berichte einfacher und effizienter. Zusammengehörige Dokumente lassen sich verknüpfen, sodass beim Aufrufen eines bestimmten Dokuments auch die zugehörigen Informationen auf einen Blick verfügbar sind.

#### **Einfache Integration in beliebige Fremdprogramme**

Um Workflows so einfach wie möglich zu gestalten, sind der Zugriff und die Anzeige von Dokumenten direkt aus anderen Anwendungen heraus kein Problem. Das Smart Connect-Modul\* liest dazu Such- und Indexbegriffe direkt aus den meisten Fremdprogrammen mit nur einem Klick aus. Sie können dadurch die zu einem bestimmten Prozess gehörenden Dokumente aufrufen, ohne dabei Ihre Standardanwendung verlassen zu müssen. Die Konfiguration ist sehr flexibel und kann nicht nur von Administratoren, sondern auch von den Anwendern selbst ausgeführt werden.

Die direkte Integration in eine Anwendung ermöglicht das Software Developer Kit (SDK) für C-, COM-, Java-, Web Service- und .NET-Schnittstellen. Außerdem gibt es eine Browser-Integration und eine urheberrechtlich geschützte SAP-Schnittstelle.\* Weitere spezifische Schnittstellen zu ERP-Lösungen werden von Partnern angeboten [\(http://www.docuware.com\)](http://www.docuware.com/).

Verwenden Sie den Button "Smart Connect", um Dokumente mit nur einem Klick aufzurufen.

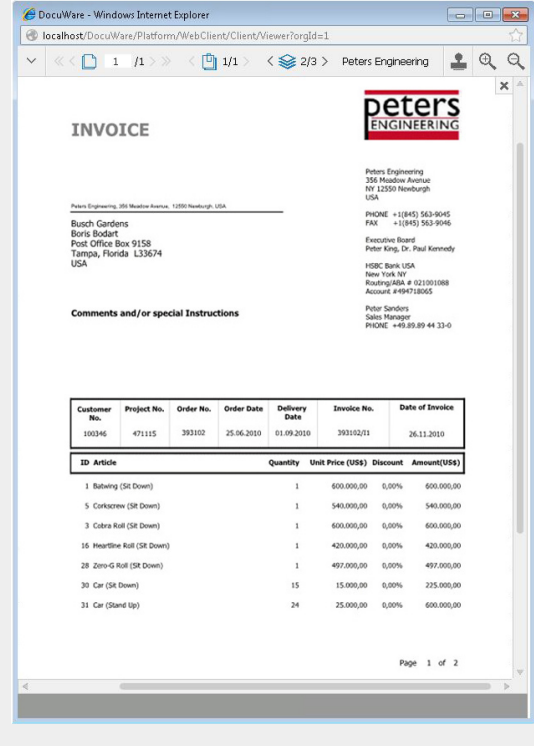

| <b>Customer No.</b> | 100346                     |                         |                           | <b>Given Name</b>  |                              | <b>Boris</b>  |  |
|---------------------|----------------------------|-------------------------|---------------------------|--------------------|------------------------------|---------------|--|
| <b>Address</b>      |                            | Post Office Box 9158    |                           | <b>Family Name</b> |                              | <b>Bodart</b> |  |
|                     |                            |                         | Company                   |                    | <b>Busch Gardens</b>         |               |  |
| <b>Zip Code</b>     |                            | 33674                   |                           | <b>Phone</b>       |                              |               |  |
| <b>City</b>         |                            | Tampa                   |                           |                    |                              |               |  |
| <b>State</b>        | Florida                    |                         | Fax                       | - - -              |                              |               |  |
| Country             | <b>USA</b>                 |                         |                           |                    |                              |               |  |
| Order No.           |                            | - Purchase Order Date - | <b>Delivery Date</b>      | ä,                 | Total                        |               |  |
|                     | 393102                     | 11/17/2010              |                           | 11/25/2010         |                              | 4,143,630.00  |  |
|                     | 393111                     | 11/30/2010<br>12/7/2010 |                           |                    |                              | 1,700.00      |  |
| Orders              | $\mathbf{D}_{\mathcal{M}}$ | M HD & No Filter        | Preview Invoice<br>Search |                    | <b>Preview Delivery Note</b> |               |  |

*Smart Connect: Aufruf mit einem Klick*

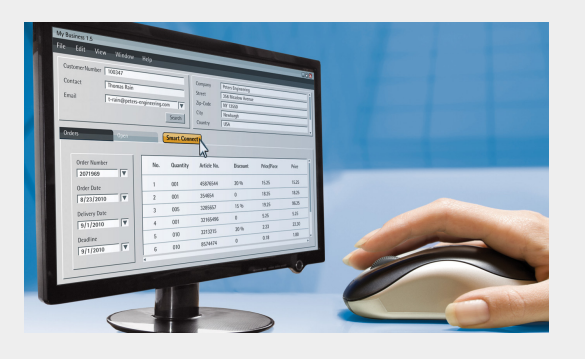

# 5. Dokumente bearbeiten

Bei der Arbeit mit "Live-Dokumenten", also Dateien, die regelmäßig bearbeitet und aktualisiert werden, bietet DocuWare umfassende Bearbeitungsoptionen an.

#### **Versionsmanagement**

In DocuWare abgelegte Dokumente können mit dem jeweils zur Erstellung verwendeten Programm bearbeitet werden. Je nach Profileinstellung geschieht dies direkt im Archiv oder nach vorigem Check-Out des Dokuments. Bei einem Check-Out wird die genutzte Version im Archiv für die Bearbeitung durch andere gesperrt und bei der Wiederablage in das Archiv eine neue Version angelegt. Die alten Versionen bleiben zur Prüfung und Nachverfolgung erhalten.

#### **Markup, Kommentierung und Stempel**

Der universelle DocuWare Viewer stellt zahlreiche leistungsfähige Tools für die Bearbeitung von Dokumenten bereit. Textnotizen und Kommentare, Textmarker-Highlights und Stempel können auf nahezu allen Dokumentformaten angebracht werden. Dabei werden die Dokumente selbst nicht verändert. Alle Elemente werden als "Overlay" gedruckt und separat gespeichert. Stempel lassen sich zur Fixierung und Freigabe von Dokumenten verwenden und dabei elektronische Signaturen integrieren. Handschriftliche Kommentare und Signaturen können mühelos eingegeben und über kompatible Geräte mit der Stiftfunktion integriert werden.

### Sie verwenden Ihre gewohnten Desktop-Tools

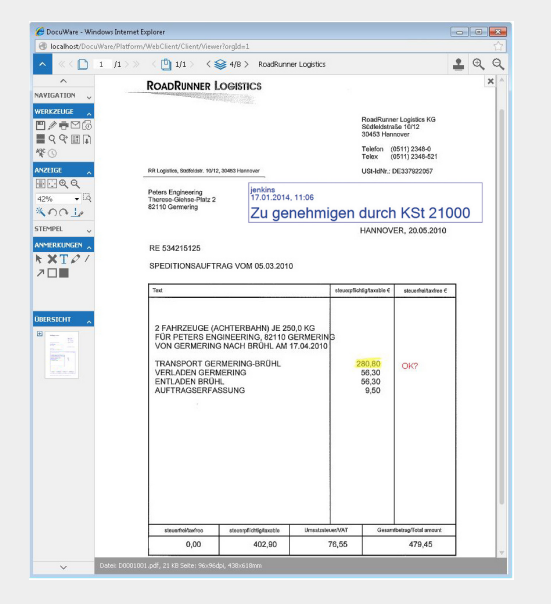

*Die Methoden sind bequemerweise wie gewohnt: Sie fügen Notizen, Kommentare, Signaturen und Stempel ganz normal hinzu. Historie und Bearbeitungsstatus erfassen Sie auf einen Blick. Das Dokument selbst bleibt unverändert.*

#### **Arbeit mit E-Mails**

In DocuWare archivierte E-Mails werden automatisch als E-Mails gekennzeichnet. So können sie direkt aus dem DocuWare Web Client in der lokalen E-Mail-Anwendung, etwa Microsoft Outlook, beantwortet oder weitergeleitet werden.

# 6. Workflow

DocuWare automatisiert dokumentbasierte Unternehmensprozesse. Unterlagen gelangen gezielt an die jeweils zuständigen Mitarbeiter. Die Verwendung integrierter Stempel und optionaler Aufgabenlisten\* macht die Anwendung kinderleicht. Unternehmen binden so Mitarbeiter und Außenstehende über das Internet erfolgreich in Workflow-Prozesse ein und bleiben gleichzeitig allen Sicherheitsmechanismen des DocuWare-Systems treu.

#### **Steuerung durch Stempel**

Workflows lassen sich über einfache Genehmigungs- und Ablehnungsstempel oder über Formulare steuern, die mit Stempeln verbunden sind. Das Setzen eines bestimmten Stempels und die in einem Dokument oder Formular eingetragenen Werte bestimmen den nächsten Schritt im Workflow. Beispielsweise wird definiert, wer das Dokument als Nächstes erhalten soll. Die Verwendung von Stempeln ist der Papierbearbeitung nachempfunden und erleichtert dem Anwender die Arbeit mit der Software. Es ist auch möglich, dass externe Programme einzelne Workflow-Schritte beeinflussen.

Das Task Manager\*-Modul ermöglicht es Anwendern, sich per E-Mail über neue Aufgaben benachrichtigen zu lassen, zum Beispiel wenn ein Dokument in den Posteingang gelangt, das eine Genehmigung erfordert. Dadurch wird der Vorgang beschleunigt und Anwender an entfernten Standorten sowie mobile Anwender erhalten beim Eintreffen einer neuen Aufgabe eine E-Mail-Nachricht.

Das Workflow Manager\*-Modul stellt einen leistungsfähigen grafischen Workflow-Designer bereit, der komplexe, dokumentbasierte Workflows mit Stellvertretungs- und Eskalationsmanagement zulässt. Dadurch kann der Workflow zu einem Abschluss gebracht werden, auch wenn eine bestimmte Person nicht anwesend ist. Änderungen lassen sich in der Workflow-Historie nachverfolgen.

#### **Maximale Transparenz**

In DocuWare zeichnen sich Workflows vor allem durch hohe Transparenz aus. Mit einem Stempel werden Datum und Benutzername automatisch auf dem Dokument verzeichnet. Dadurch wird ein sichtbares Prüfprotokoll erstellt, vergleichbar den Vorgängen auf Papier. So ist der gesamte Prozess von jedem auch ohne Workflow-Kenntnisse nachvollziehbar. Je nach internen Richtlinien

### Durch E-Mail-Benachrichtigungen bleiben Prozesse in Bewegung

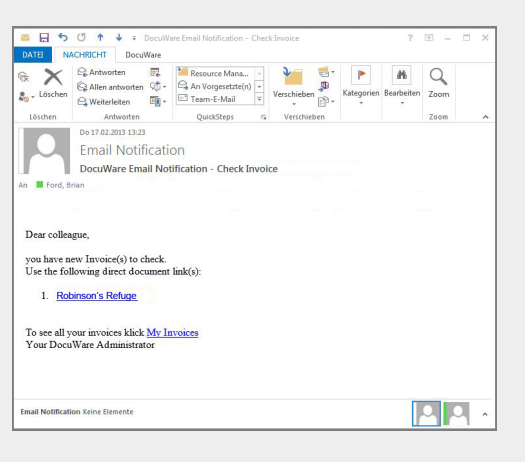

*E-Mail-Benachrichtigungen darüber, dass Dokumente zur Verarbeitung bereitliegen, sorgen für einen schnellen und effizienten Prozess, selbst wenn die verantwortliche Person abwesend ist.*

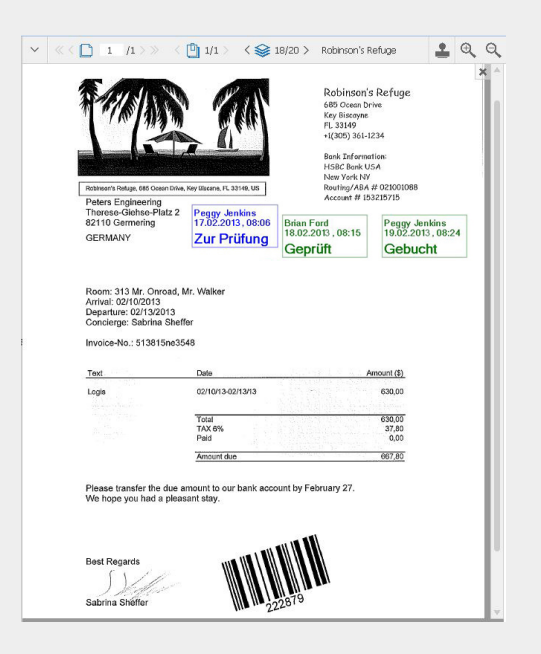

*Stempel sind eine bewährte Methode zur Kennzeichnung von Arbeitsschritten und Steuerung von Prozessen, beispielsweise bei Genehmigungsvorgängen.*

lassen sich Stempel und andere Notizen bei Anzeige und Ausdruck ein- oder ausblenden.

# 7. Entfernte Standorte und mobile Anwender

Der Online-Zugriff auf Dokumente über Standortgrenzen hinweg gehört zu den wesentlichen Vorteilen des elektronischen Dokumenten-Managements. DocuWare kann mit vollem Funktionsumfang über das Internet auf Archive und Dokumente im zentralen Dokumenten-Pool zugreifen. Dadurch ist es einfach, mobile Mitarbeiter mit Smartphones oder Tablet-PCs einzubinden, ohne die hohen Sicherheitsstandards von DocuWare zu beeinträchtigen.

#### **Archive synchronisieren**

Zusätzlich können Archive unterschiedlicher Standorte miteinander synchronisiert werden. Anhand detaillierter Regeln wird beispielsweise eingestellt, welche Dokumente eines Archivs in der Zentrale beim nächtlichen Synchronisationslauf auf das Archiv einer Niederlassung synchronisiert werden und umgekehrt. So arbeiten Zentrale und Niederlassung sehr komfortabel mit den gleichen Dokumenten bei minimalen Antwortzeiten und ohne Belastung von Netzwerken. Zweigstellen und Tochtergesellschaften im In- und Ausland lassen sich so optimal in das Dokumenten-Management integrieren.

#### **Standortunabhängige Workflow-Prozesse**

Die DocuWare-Architektur macht es einfach, dokumentbasierte Prozesse auf Home-Offices oder andere entfernte Arbeitsplätze auszudehnen. Mobile Anwender können in den elektronischen Prozess einbezogen werden, wodurch das System im Vergleich zu papierbasierten Vorgängen deutlich effizienter ist. Die optionale E-Mail-Benachrichtigung\* bei neuen Aufgaben beschleunigt Workflows über entfernte Standorte hinweg und bindet mobil arbeitende Anwender ein.

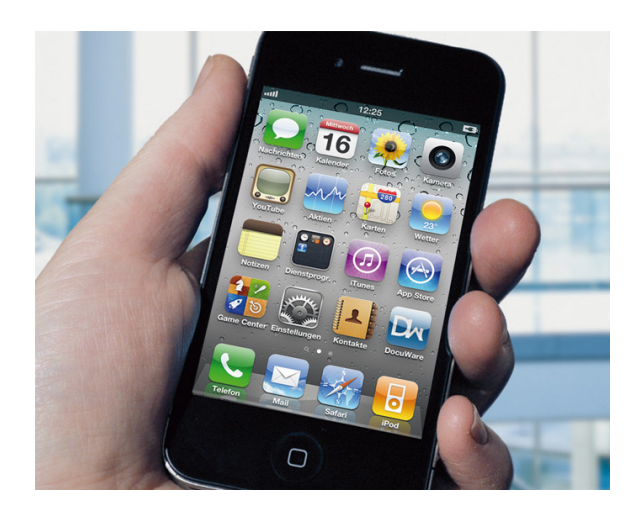

*Zugriff, Anzeige und Bearbeitung von Dokumenten auch von unterwegs*

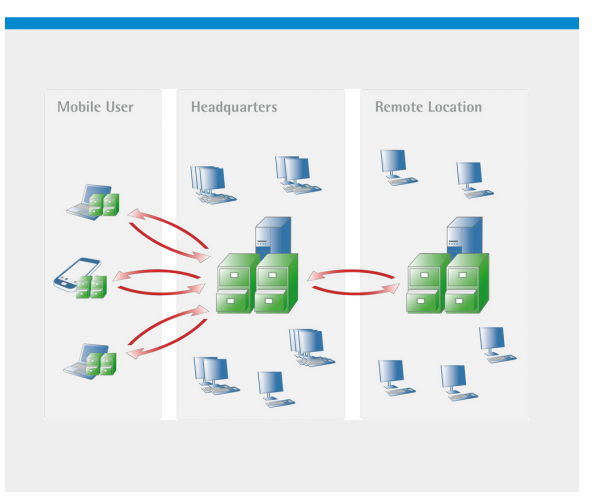

# 8. Weltweites Dokumenten-Management

Mit dem Web Client garantiert DocuWare, über gängige Webbrowser zu jedem Zeitpunkt weltweit auf Dokumente zuzugreifen. Workflows und Funktionen können flexibel an die Anforderungen verschiedener Unternehmen und Bandbreiten angepasst werden.

#### **Flexible Integration und Sicherheit im Internet**

Die wichtigsten Funktionen der DocuWare-Web-Architektur sind die sehr einfache Integration und die hohe Sicherheit. In der DocuWare-Administration lassen sich sehr einfach beliebig viele Konfigurationen eines Web Client einrichten und über eine eindeutige URL zuordnen. Dadurch können Dokumente sicher verschlüsselt einzelnen Personen zugänglich gemacht werden. Außerdem lassen sich Berechtigungen und Zugriffsebenen individuell und den betreffenden Aufgaben zuordnen. Logins werden sicher ausgeführt, zum Beispiel durch ihre automatische Übernahme (Single Sign-On). Die Checksum-Steuerung zeigt Ihnen umgehend auf, ob ein Dokument bearbeitet wurde.

#### **Informations-Pool für Mitarbeiter, Kunden und Partner**

### Flexibler Web-Zugriff

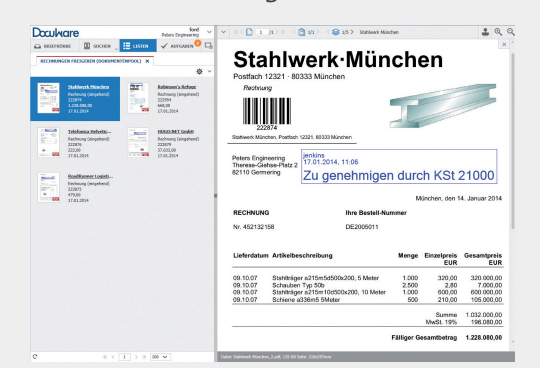

*Mit dem DocuWare Web Client können Dokumente über das Internet aufgerufen und verarbeitet werden – und zwar mit derselben Flexibilität und Sicherheitsstufe wie in geschlossenen Unternehmenssystemen. Alles ist über einen gängigen Webbrowser möglich.*

Die Flexibilität und Integrationsfähigkeit der DocuWare-Web-Architektur machen es sehr einfach, benutzerspezifische Informationen über das Internet bereitzustellen. Kunden können somit ihre eigenen Dokumente wie Rechnungen und Lieferscheine selbst aufrufen. Mitarbeiter greifen von unterwegs oder zu Hause auf ihre Dokumente zu. Dies verbessert den Kundenservice und erhöht die Produktivität, ohne die hohen Sicherheitsstandards zu beeinträchtigen.

# 9. Konfiguration

DocuWare zeichnet sich von Anfang an durch die besonders einfache Installation und Administration des Systems aus. Obwohl sich der Funktionsumfang im Vergleich zu früheren Versionen vervielfacht hat, gelten diese Eigenschaften auch für jedes neue Update. Nur so wird erreicht, dass die vielfältigen Funktionen des Dokumenten-Managements auch tatsächlich genutzt werden.

*Einfachheit bedeutet, dass Personen die Funktionen mühelos und produktiv nutzen können. Administratoren schätzen die einfache Konfiguration und Verwaltung des Gesamtsystems.*

#### **Zukunftssichere Architektur**

DocuWare verfügt über eine Multi-Tier-Architektur, die Client-, Server- und Infrastrukturkomponenten unterscheidet. Kommunikation zwischen den Komponenten und der IT-Umgebung wird über bestehende Standardprotokolle und -schnittstellen durchgeführt. Der auf moderner, wartungsfreier Browsertechnologie basierend Web Client und die speziellen Client-Programme greifen über http/https oder TCP/IP auf die DocuWare-Servermodule zu. Diese kommunizieren ihrerseits direkt mit den Speichersystemen, Datenbanken und Benutzerverzeichnissen. Dadurch sind die Voraussetzungen für maximale Sicherheit und einfache Skalierbarkeit des Systems geschaffen.

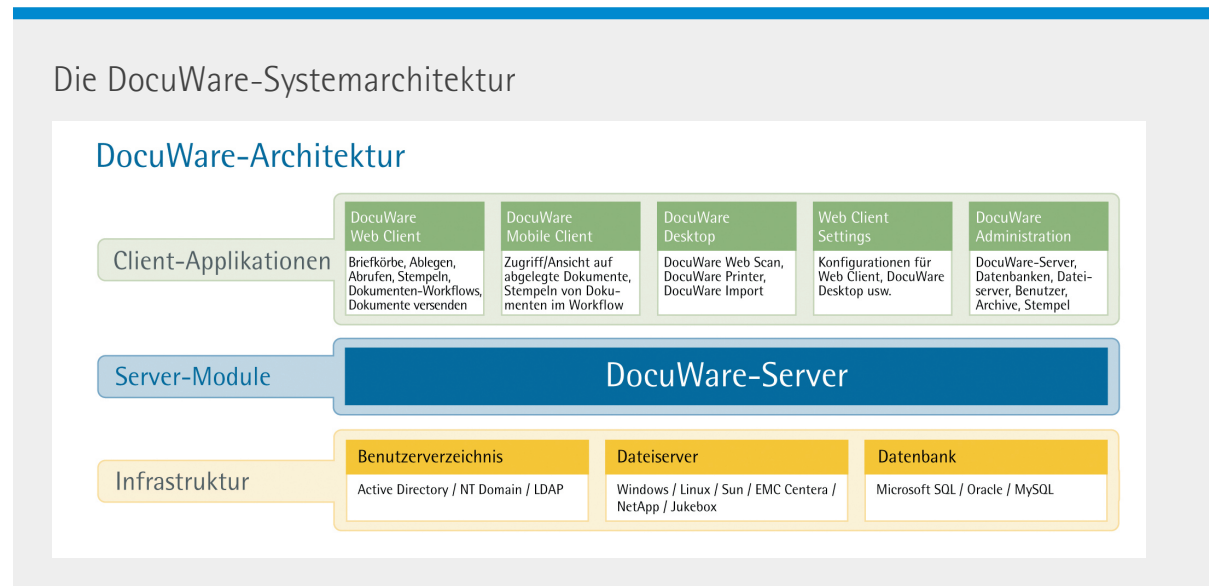

*Die DocuWare-Systemarchitektur bietet einen flexiblen Ansatz zur Integration in bestehende IT-Infrastrukturen.*

### **Zentrale**

#### **Administrations-Suite** Die gesamte

Konfiguration von der Server-Bereitstellung über die Benutzerverwaltung, Archiv-Administration bis hin zur Einrichtung von Workflows erfolgt über die zentrale DocuWare-Administration oder die Web-Client-Einstellungen. Auch Servermodule und

*Erfolgreicher Einsatz garantiert durch vielfache Möglichkeiten zur Integration und Anpassung an spezielle Erfordernisse.*

Benutzer an entfernten Standorten werden von dort aus verwaltet. Umfassende Reporting Tools ermöglichen es, exakte Systemdokumentationen zu erstellen und sorgen für Transparenz komplexer Installationen und Konfigurationen. Mit der ENTERPRISE-Server-Version können mehrere Organisationen für verschiedene Kunden innerhalb eines Systems eingerichtet und verwaltet werden – insbesondere für den Betrieb mehrerer Mieter in Rechenzentren.

#### **Skalierbarkeit**

Bei großen Anwenderzahlen können die DocuWare-Servermodule auf mehrere Rechner verteilt werden. Durch entsprechende Lastverteilung wird die optimale Performance an allen Arbeitsplätzen gewährleistet. DocuWare bedient sich dabei, vom Einzelplatzsystem über mobile Anwender bis hin zu verteilten Konzernlösungen, stets der gleichen Komponenten und Funktionen. Dadurch bleibt die Administration einfach und übersichtlich. Zusätzliche Schulungen sind nicht erforderlich, auch wenn das System auf immer mehr Abteilungen und Standorte ausgedehnt wird.

#### **Sicherheit**

Die Basis-Architektur von DocuWare bietet ein hohes Maß an Sicherheit vor unberechtigtem Datenzugriff. Die Identifizierung des einzelnen Benutzers ist damit sowohl über das DocuWare-Login als auch beim Single Sign-On mit automatischer Windows-Authentifizierung absolut sicher. Zugriffsrechte können Rollen oder Gruppen bis zur Einzeldokumentebene herab zugeordnet werden. Bei Einsatz der ENTERPRISE-Server-Version stehen zusätzliche Sicherheitsfunktionen zur Verfügung, die hochsensible Dokumente auch vor dem Zugriff durch Systemadministratoren schützen. Die detaillierte Protokollierung aller Systemänderungen bietet zusätzlichen Schutz vor Manipulation.

DocuWare bietet zudem optimalen Schutz vor Datenverlust: Alle Kategorisierungs- und Indexdaten werden doppelt gehalten, einmal in der Datenbank und zusätzlich in den XML-Metadateien der Dokumente. Defekte Datenbanken lassen sich damit mühelos wiederherstellen. Die Dokumentdateien werden je nach Einsatzszenario mit den üblichen Backup-Werkzeugen gesichert oder mit DocuWare-eigenen Werkzeugen dupliziert, wobei die erforderliche Redundanz entsteht.

#### **Zusatzmodule**

Ein Dokumentenmanagement-System muss sich problemlos in ein bestehendes IT-Umfeld integrieren lassen. Mit DocuWare funktioniert der Daten- und Dokumentenaustausch mit Fremdsystemen optimal bei gleichzeitig minimaler Administration. Grundlage für die Integration in die spezifischen Rahmenbedingungen der Anwender ist neben zahlreichen Funktionen und Schnittstellen in der Basisversion die Vielzahl von Zusatzmodulen, die DocuWare bereitstellt. Diese ermöglichen es, das System jederzeit beinahe an alle individuellen Bedürfnisse anzupassen.

*\* Eine Übersicht der Zusatzmodule gemeinsam mit detaillierten Datenblättern zu jedem Modul ist unter [www.docuware.com](http://www.docuware.com/main.asp?sig=pro&lan=en&loc=de) verfügbar.*

### Lizenzierung

DocuWare ist in drei Server-Versionen verfügbar:

**1. Der DocuWare BUSINESS Server** ist eine Einstiegslösung für kleine Unternehmen mit nur einem Server, an einer Betriebsstätte und ohne Bedarf an Zusatzmodulen oder größeren Archiven. Zusatzmodule sind nicht verfügbar.

**2. Der DocuWare PROFESSIONAL Server** ist eine flexible Lösung für mittelgroße Unternehmen und bietet eine Endbenutzer-Organisation pro DocuWare-System, unbegrenzte Archivgrößen und Synchronisation von Archiven an verschiedenen Produktionsstandorten (zusätzliche Serverlizenz für jeden Standort erforderlich). Zusatzmodule erweitern den Funktionsumfang.

**3. Der DocuWare ENTERPRISE Server** ist eine skalierbare Lösung für große Unternehmen, unterstützt eine unbegrenzte Anzahl an Organisationen innerhalb desselben DocuWare-Systems und stellt Lastverteilung, Clustering, Verschlüsselung von Dokumentdaten und eine Verbindung zu externen Speicherlösungen bereit. Zusatzmodule erweitern den Funktionsumfang.

Client-Lizenzen für Benutzer in einem System können im Concurrent-Modell (d. h. Lizenzierung einer Anzahl von Benutzern, die gleichzeitig im System angemeldet sind) oder im Named-Modell (d. h. Lizenzierung einer Anzahl von Computern, die mit dem System verbunden sind) erworben werden. Eine Concurrent-Lizenz kann in zwei Named-Lizenzen umgewandelt werden.

*Die aktuellen Lizenzbedingungen erhalten Sie von Ihrem autorisierten DocuWare-Partner (ADP). Die lokalen ADP finden Sie unter [www.docuware.com.](http://www.docuware.com/)* 

Dieses Dokument finden Sie auch unter **<http://pub.docuware.com/de/docuware>**

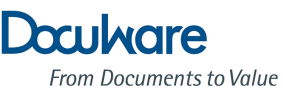

Weitere Informationen finden Sie unter **[www.docuware.com](http://www.docuware.com/de)**